**03تسيير واقتصاد الفرض الأول في التسيير المحاسبي والمالي الموسم الدراسي 19/18**

|<br>1

**الجزء الأول** : **(12 نقطة)**

الدفاتر المحاسبة لمؤسسة " جرجرة " استخرجنا المعلومات التالة لدورة 2017 :

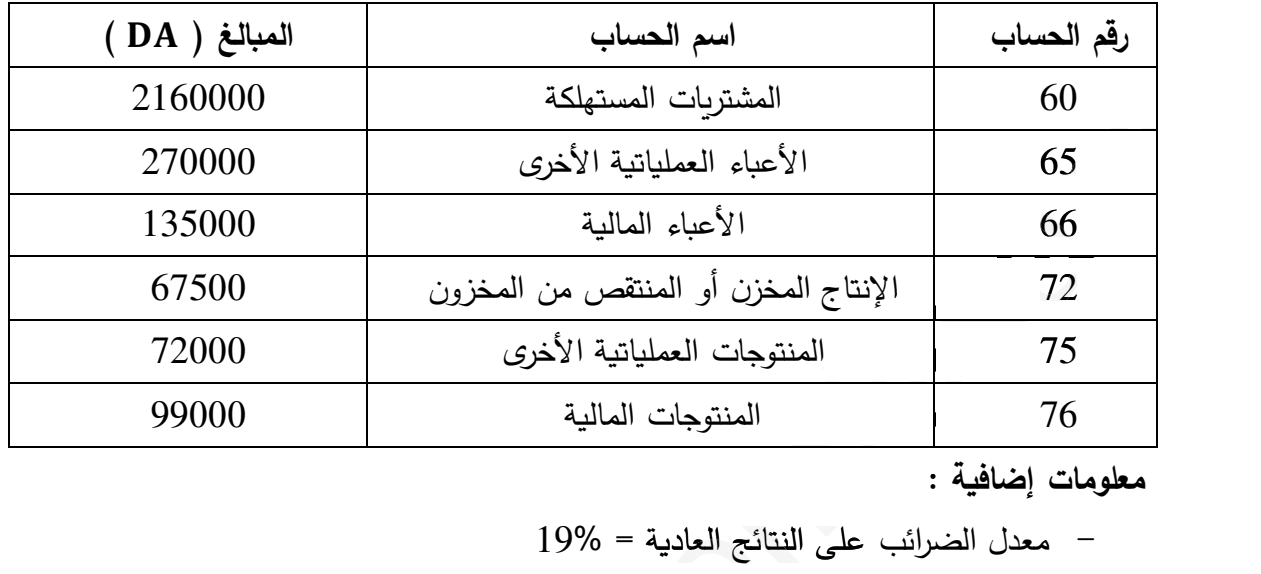

معلومات إضافية :

- معدل الضرائب على النتائج العادة = 19% لى العاد ب =
- هامش الر(ح الإجمالي = 40% من رقم الأعمال لي الأ
- المواد الأولية = 70% من المشتريات المستهلكة

حدول ترتيب الأعياء حسب الوظيفة كما يلي :

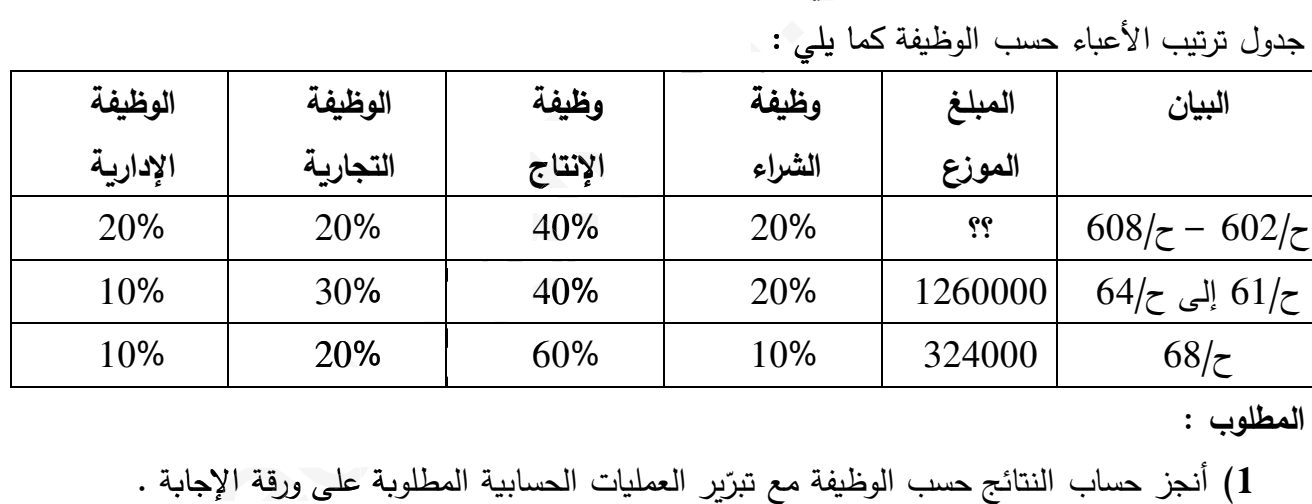

**المطلوب** :

أنجز حساب النتائج حسب الوظفة مع تبر على ورقة الإجا4ة . ّ **1)** 5ر العملات الحسابة المطلو4ة : **(2** ّ ًا أن أحسب قدرة التمو5ل الذاتي انطلاقا من اجمالي فائض الاستغلال علم - نواقص القمة عن خروج الأصول المثبتة غير المالة ( ح652/ ) = <sup>30000</sup> - فوائض القمة عن خروج الأصول المثبتة غير المالة ( ح752/ ) = <sup>52000</sup> - فارق التقيم عن الأصول المالة – نواقص قمة ( ح665/ ) = <sup>15000</sup> - فارق التقيم عن الأصول المالة – فوائض قمة ( ح765/ ) = <sup>19000</sup> - الخسائر الصافة عن التنازل عن الأصول المالة ( ح667/ ) = <sup>20000</sup> - الأر(اح الصافة عن التنازل عن الأصول المالة ( ح767/ ) = <sup>18000</sup> **3)** أحسب التمو5ل الذاتي مع العلم أن مبلغ الأر(اح الموزعة ساو^ 25000 . 300

### .<br>الاستاذ : سوی*ری* **3as.ency-education.com**

-J ֦֧ ِ<br>م

J

### الجزء الثان*ي* : (08 نقاط)

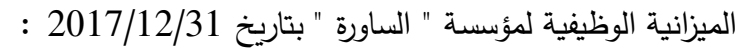

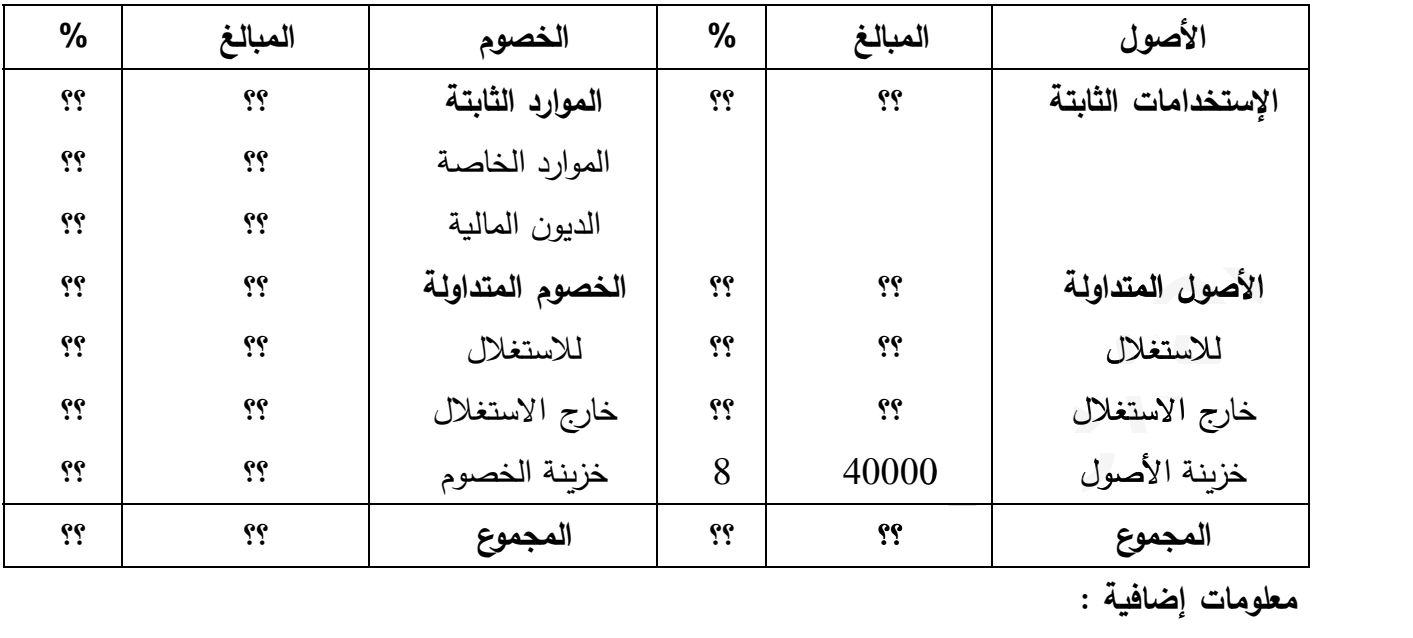

**معلومات إضافYة** :

- رأس المال العامل الصافي الإجمالي ( ) = <sup>66000</sup> ي (

- نس4ة تمو5ل الاستخدامات الثابتة = 1,2 تة ت 1000 = ( ) - احتاجات رأس المال العامل ( ) = <sup>51000</sup>

- احتاجات رأس المال العامل للاستغلال ( ) = <sup>39000</sup> غلال

- الأصول المتداولة للاستغلال ، الأصول المتداولة خارج الاستغلال تتناسب مع الأعداد 8 ، 2 . خار داولة الاستغلا

- الموارد الخاصة ، الديون المالة تمثل على التوالي 75% ، 25% من الموارد الثابتة . والي من

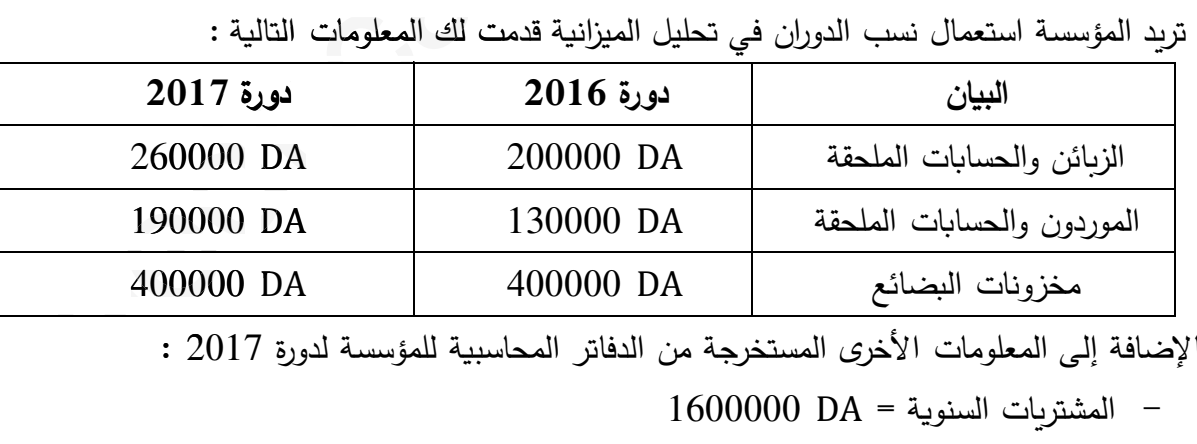

4الإضافة إلى المعلومات الأخر- المستخرجة من الدفاتر المحاسبة للمؤسسة لدورة 2017 :

$$
1600000 DA = 1600000
$$

 $-$  المبيعات السنوية = 2760000  $-$ 

$$
800000 DA = 14.3
$$

**المطلوب** :

- 1) أتمم الميزانية الوظيفية مع تبرّير العمليات الحسابية المطلوبة في ورقة الإجابة .
- **2)** أحسب المدة المتوسطة لكل من ( الز(ائن ، الموردون ، المخزونات ) ثم علّ[ على الوضعة المالة.

## **3as.ency-education.com**

-J ֦֧ ِ<br>م

.<br>الاستاذ : سوی*ری* J

#### التصحيح النموذج*ي*

الجزء الأول : (النقاط الموزعة 12 نقاط)

**) إعداد حساب النتائج حسب الوظYفة مع تبر]ر العملYات الحسابYة المطلو\_ة : ّ <sup>1</sup>**

**أ - إتمام جدول ترتيب الأع\_اء حسب الوظYفة** : (02 ن)

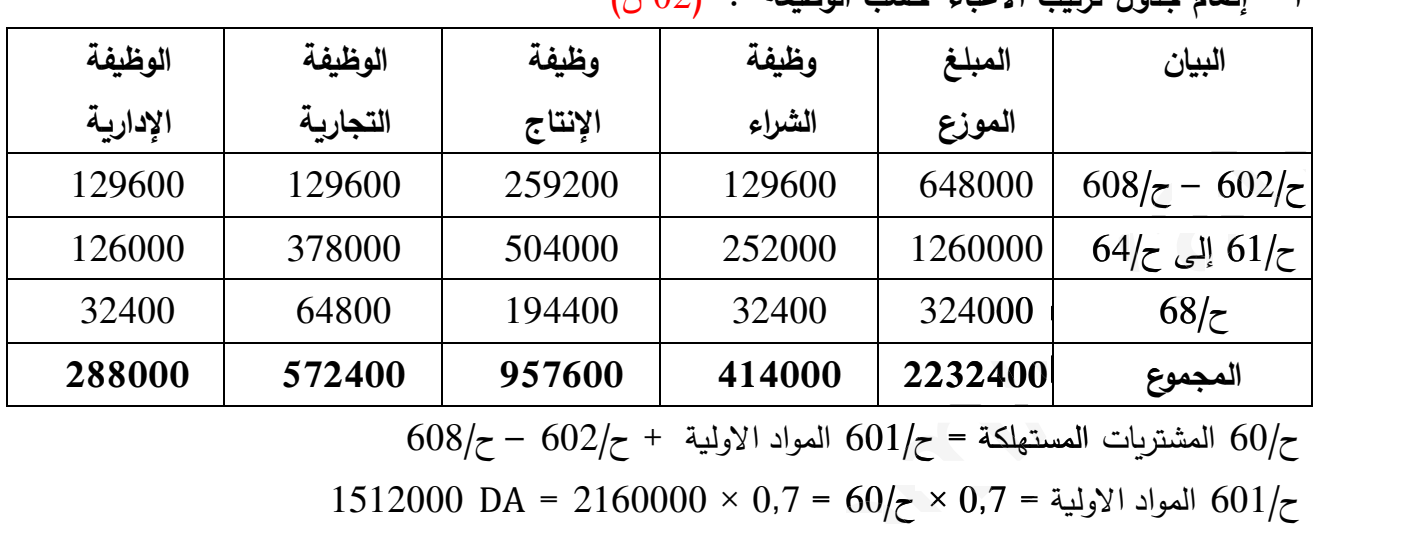

$$
608/z - 602/z + 601/z = 601/z = 608/z - 608/z
$$
  
\n
$$
1512000 \text{ DA} = 2160000 \times 0.7 = 60/z \times 0.7 = 601/z
$$

$$
648000 \text{ DA} = 1512000 - 2160000 = 608/\text{C} - 602/\text{C}
$$

ب – حساب العناصر التالة :

$$
(j 0.5):
$$

$$
72/z - 1
$$
المنية المبيعات  $= 601/z$  المواد الأولية + اعباء الشراء + اعباء الانتاج

$$
2816100 \text{ DA} = 67500 - 957600 + 414000 + 1512000 = 2816100
$$

$$
(\dot{\cup} 0.5):
$$
وقَم الأعمال :

هامش الر(ح الإجمالي = رقم الأعمال – &لفة المبعات 0,4 × رقم الأعمال = رقم الأعمال – 2816100 (1 – 0,4) × رقم الأعمال = 2816100 0,6 × رقم الأعمال = 2816100 رقم الأعمال = 2816100 ÷ 0,6 <sup>=</sup><sup>4693500</sup> **هامش الرiح الإجمالي** : (0,5 ن) هامش الر(ح الإجمالي = رقم الأعمال – &لفة المبعات = 4693500 – <sup>2816100</sup> = 1877400 هامش الر(ح الإجمالي = 0,4 × رقم الأعمال = 0,4 × 4693500 <sup>=</sup><sup>1877400</sup> **النتيجة العملYاتYة** : (0,5 ن) النتيجة العملاتة = هامش الر(ح الإجمالي + المنتوجات العملاتة الأخر- + الاسترجاعات عن خسائر القمة ة

والمؤونات – الأعباء العملياتية الأخرى – التكاليف التجارية – الأعباء الإدارية  $819000 \text{ DA} = 288000 - 572400 - 270000 - 72000 + 1877400 = 819000$ 

## **3as.ency-education.com**

-J ֦֧ ِ<br>م

.<br>الاستاذ : سوی*ری* J

**2) حساب قدرة التمو]ل الذاتي (انطلاقا من صافي النتيجة السنة المالYة ) :** (02 ن)

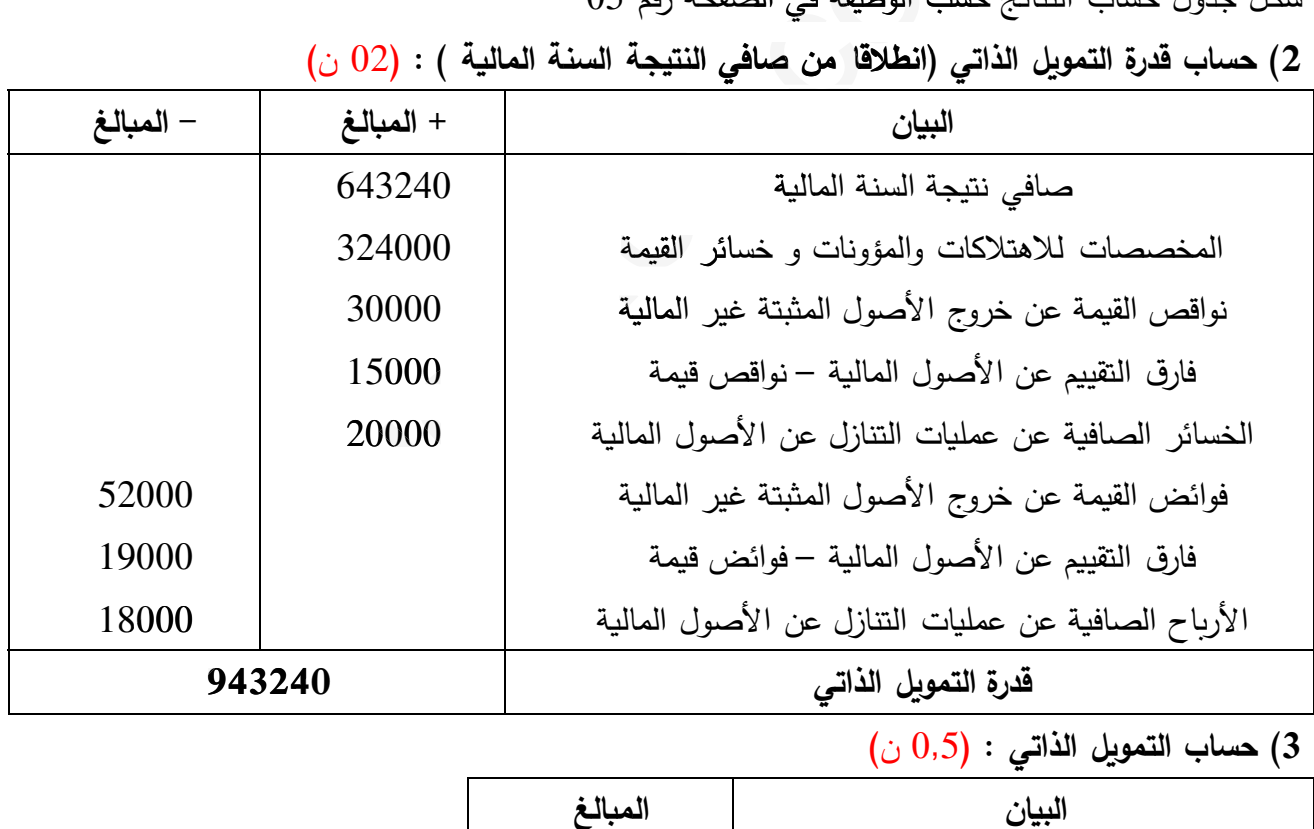

**3) حساب التمو]ل الذاتي** : (0,5 ن)

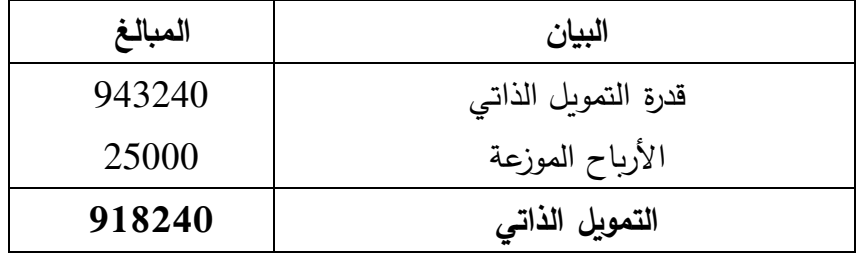

-J ֦֧ ِ<br>م

.<br>الاستاذ : سوی*ری* J

4

حساب النتائج حسب الوظيفة : (03 ن)

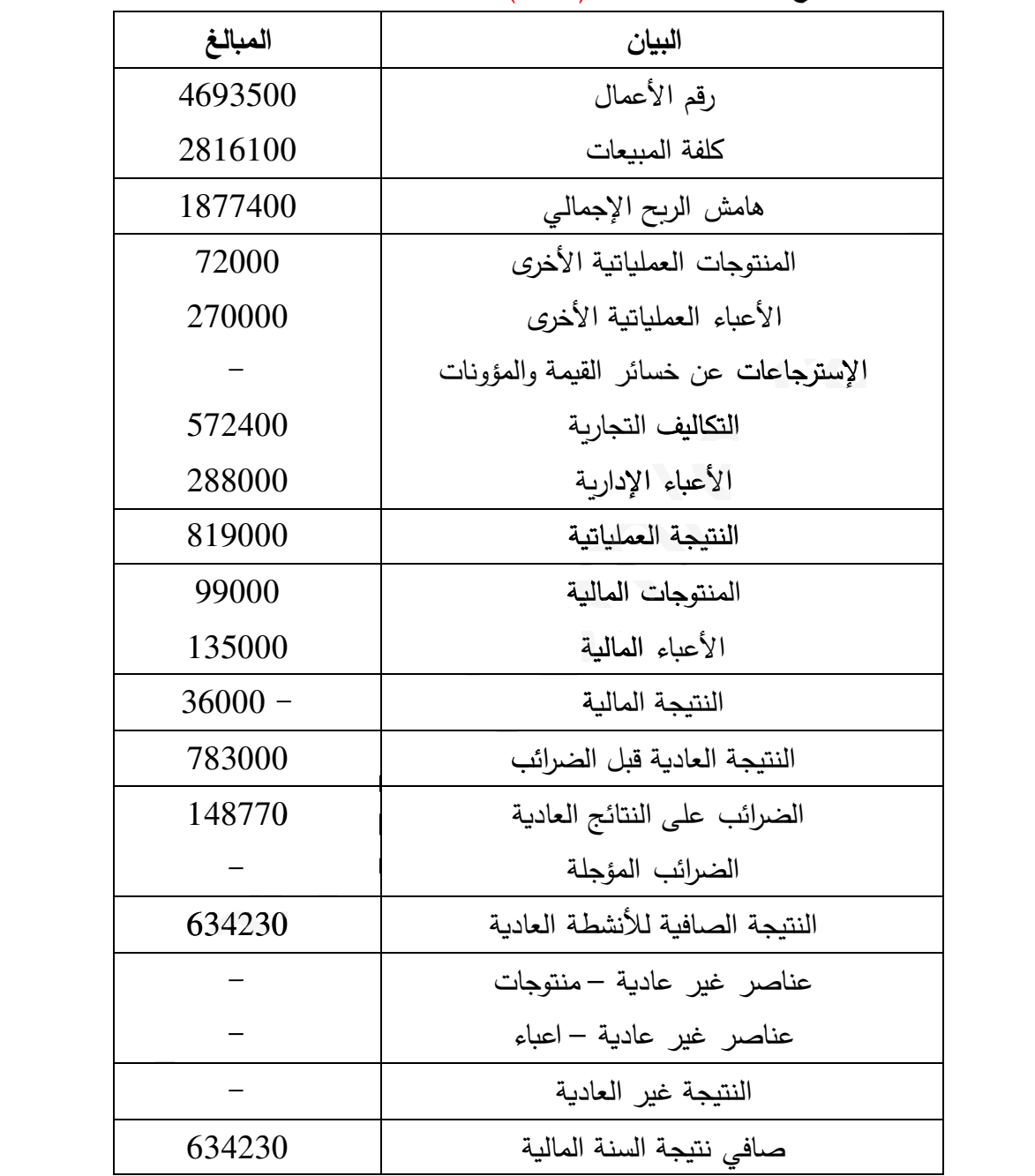

الجزء الثاني : (النقاط الموزعة 08 نقاط) **1) إعداد الميزانYة الوظYفYة مع تبر]ر العملYات الحسابYة المطلو\_ة :** أ – تبرّير العمليات الحسابية : نحسب ما يلي **الاستخدامات الثابتة** : أرس المال العامل الصافي الاجمالي = <sup>66000</sup> الموارد الثابتة – الاستخدامات الثابتة = 66000 ...............(01) (0,25 ن)  $1,2$  im تمويل الاستخدامات الثابتة الموارد الثابتة ÷ الاستخدامات الثابتة = 1,2

#### $\overline{5}$

$$
\mathcal{F}_{\mathcal{A}}^{\mathcal{A}}
$$

 $($ ن  $(0.25)$ نعوض المعادلة رقم (02) في المعادلة رقم (01) نجد :  $66000 = 1,2$  الاستخدامات الثابتة – الاستخدامات الثابتة = 66000  $66000 =$ الاستخدامات الثابتة = 66000  $66000 =$ الاستخدامات الثابتة = 66000  $330000$  DA = 0,2 ÷ 66000 = الاستخدامات الثابتة  $(j 0.25)$  $(0.25)$  الموارد الثابتة: (0.25 الموارد الثابتة = 1,2 × 396000 DA = 330000 او  $396000 \text{ DA} = 66000 + 330000 = 396000$  $(0.25)$  المجموع العام للأصول: نسبة خزينة الأصول = خزينة الأصول ÷ المجموع العام للأصول في بالعام للأصول ÷ 40000 ك $+40000 = 0.08$  $500000$  DA =  $0.08 \div 40000$  = المجموع العام للخصوم = 00000 = 500000 DA الأصول المتداولة: (0,25 ن) المجموع العام للأصول = الاستخدامات الثابتة + الأصول المتداولة أصول المتداولة = 330000 - الأصول المتداولة  $170000 \text{ DA} = 330000 - 500000 = 120000$ الأصول المتداولة خ الاستغلال : الأصول المتداولة = الأصول المتداولة للاستغلال + الأصول المتداولة خ الاستغلال + خزينة الأصول 170000 = الأصول المتداولة للاستغلال + الأصول المتداولة خ الاستغلال + 40000  $(0.25)$  الأصول المتداولة للاستغلال + الأصول المتداولة خ الاستغلال = 130000............ (01)  $(0.25)$  ن الأصول المتداولة للاستغلال ÷ 8 = الأصول المتداولة خ الاستغلال ÷ 2 (قاعدة التناسب) الأصول المتداولة للاستغلال = 4 × الأصول المتداولة خ الاستغلال ..................... (02) (0,25) ن) نعوض المعادلة رقم (02) في المعادلة رقم (01) نجد : 4 × الأصول المتداولة خ الاستغلال + الأصول المتداولة خ الاستغلال = 130000  $130000 =$  الأصول المتداولة خ الاستغلال = 130000  $26000$  DA = 5 ÷ 130000 = الأصول المتداولة خ الاستغلال = 0000  $(i 0.25)$ الأصول المتداولة للاستغلال:  $(0.25)$  الأصول المتداولة للاستغلال = 4 × 26000 = 104000 أو  $(0.25)$  ن  $104000 \text{ DA} = 26000 - 130000 = \text{Maxwell}$ الأصول المتداولة للاستغلال

# الاستاذ : سوپری تحمد

الاستاذ : سوپری تحمد

الموارد الخاصة: (0,25 ن)  $297000$  DA = 396000 × 0,75 = الموارد الخاصة الديون المالية :  $(0.25)$  ن)  $\frac{1}{2}$  الديون المالية $0.25 = 396000 \times 9.25$  أو  $99000$  DA =  $297000 - 396000 = 39600$  $(0.25):$  الخصوم المتداولة المجموع العام للخصوم = الموارد الثابتة + الخصوم المتداولة  $+396000 = 500000$  + الخصوم المتداولة  $(0.25)$  الخصوم المتداولة للاستغلال :  $(0.25)$ احتياجات رأس المال العامل للاستغلال = الأصول المتداولة للاستغلال — الخصوم المتداولة للاستغلال 39000 = 104000 – الخصوم المتداولة للاستغلال  $65000$  DA = 39000 - 104000 = 30000 Mereopoles احتياجات رأس المال العامل خارج الاستغلال : (0,25 ن) احتياجات رأس المال العامل = احتياجات رأس المال للاستغلال + احتياجات رأس المال العامل خ الاستغلال 19000 = 39000 + احتياجات رأس المال العامل خ الاستغلال  $12000$  DA = 39000 - 51000 = احتياجات رأس المال العامل خ الاستغلال = 0000 - 51000 الخصوم المتداولة خ الاستغلال :  $(0.25)$  ن) احتياجات رأس المال العامل خ الاستغلال = الأصول المتداولة خ الاستغلال – الخصوم المتداولة خ الاستغلال الخصوم المتداولة خ الاستغلال – 26000  $-26000 = 12000$  $14000 \text{ DA} = 12000 - 26000 = 12000$ الخصوم المتداولة خ الاستغلال  $(0.25):$  خزينة الخصوم: الخصوم المتداولة = 65000 + 14000 + خزينة الخصوم خزبنة الخصوم + 79000  $+$  خزبنة الخصوم  $25000$  DA = خزينة الخصوم شكل الميزانية الوظيفية في الصفحة رقم 08 . (01 ن) 2) حساب المدة المتوسطة و التعليق على الوضعية المالية للمؤسسة : أ – حساب المدة المتوسطة : المخزونات : (مخزونات البضائع)  $2 ÷ (400000 + 400000) = 2 ÷ (400000)$  متوسط المخزون = (مخزون بداية المدة + مخزون نهاية المدة)  $(0.25)$  400000 DA = 2 ÷ 800000 = 0.25) متوسط المخزون = 0.0000

معدل دوران مخزونات ال4ضائع = تكلفة شراء ال4ضائع الم4اعة ÷ متوسm مخزون ال4ضائع معدل دوران مخزونات ال4ضائع = 1200000 ÷ 400000 = 3 دورات (0,25 ن) المدة المتوسطة لتصر5ف مخزونات ال4ضائع = 360 ÷ 3 = 120 يوم (0,25 ن) في &ل 120 يوم من الدورة يتم تجديد أو تصر5ف مخزونات ال4ضائع الخاصة 4المؤسسة . **الزiائن** : متوسm ديون الز(ائن = (الز(ائن والحسا4ات م في بداة الدورة + الز(ائن و الحسا4ات م في نهاة الدورة) ÷ 2 متوسm ديون الز(ائن = (200000 + 260000) ÷ 2 = 460000 ÷ 2 = DA 230000) 0,25 ن) معدل دوران د الز(ائن = المبعات السنوة ÷ م د الز(ائن = 2000000 ÷ 230000 = 12 دورة (0,25 ن) المدة المتوسطة لتحصيل ديون الز(ائن = 360 ÷ 12 = 30 يوم (0,25 ن) في &ل 30 يوم من الدورة يتم تحصيل ديون الز(ائن . **الموردون** : متوسm ديون الموردين =(الموردون والحسا4ات م في ب الدورة + الموردون و الحسا4ات م في ن الدورة) ÷ 2 متوسm ديون الموردين = (130000 + 190000) ÷ 2 = 320000 ÷ 2 = DA 160000) 0,25 ن) معدل دوران ديون الموردين = 1600000 ÷ 160000 = 10 دورات (0,25 ن) المدة المتوسطة لتسديد ديون الموردين = 360 ÷ 10 = 36 يوم (0,25 ن) في &ل 36 يوم من الدورة يتم تسديد ديون الموردين . **ب – التعليj على الوضعYة المالYة للمؤسسة** : (0,5 ن) رأس المال العامل الصافي الإجمالي موجب : هامش أمان نس4ة تمو5ل الاستخدامات الثابتة أكبر من الواحد : توازن ه&لي الخز5نة الصافة موج4ة : توازن مالي المدة المتوسطة لتسديد ديون الموردين أكبر من المدة المتوسطة لتحصيل ديون الز(ائن : هامش الزمن ردين . أمان ديو صيل : هام ديو الز( ل الز(ائن توسطة لتحصي ة دي 3الدور تح لموردو ن والحسا4ات 90000 +130000) 60000 ÷ ن 6

| 100                                                                                           | 500000  | المجموع          | 100  | 500000  | المجموع                            |
|-----------------------------------------------------------------------------------------------|---------|------------------|------|---------|------------------------------------|
| 5                                                                                             | 25000   | خزبنة الخصوم     | 8    | 40000   | خزبنة الأصول                       |
| 2,8                                                                                           | 14000   | خارج الاستغلال   | 5,2  | 26000   | خارج الاستغلال                     |
| 13                                                                                            | 65000   | للاستغلال        | 20,8 | 104000  | للاستغلال                          |
| 20,8                                                                                          | 104000  | الخصوم المتداولة | 34   | 170000  | الأصول المتداولة                   |
| 19,8                                                                                          | 99000   | الديون المالية   |      |         |                                    |
| 59,4                                                                                          | 297000  | الموارد الخاصة   |      |         |                                    |
| 79,2                                                                                          | 396000  | الموارد الثابتة  | 66   | 330000  | الإستخدامات الثابتة                |
| $\%$                                                                                          | المبالغ | الخصوم           | $\%$ | المبالغ | الأصول                             |
| المدة المتوسطة لتسديد ديون الموردين أكبر ٍ من المدة المتوسطة لتحصيل ديون الزبائن : هامش الزمن |         |                  |      |         |                                    |
|                                                                                               |         |                  |      |         | الخزينة الصافية موجبة : توازن مالي |

انته*ى* التصحيح النموذج*ي* 

-J ֦֧ ِ<br>م .<br>الاستاذ : سوی*ری* J